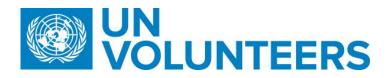

**Transitional SOP** 

## End of Assignment– Online Volunteering – Standard Operating Procedure

| Responsible Unit | Volunteer Solutions Section (VSS)  |
|------------------|------------------------------------|
| Focal Point      | Volunteer Solution Section –onsite |
| Effective Date   | 1 Oct 2021                         |
| Applicability    | Online Volunteer Modality          |

| # | Responsible party or person | Process step               | Description                                                                              | Documents | System role | Comments                                                                                  |
|---|-----------------------------|----------------------------|------------------------------------------------------------------------------------------|-----------|-------------|-------------------------------------------------------------------------------------------|
|   | Withdraw application        |                            |                                                                                          |           |             |                                                                                           |
| 1 | Online Volunteer            | Withdraw application       | Withdraw from online DOA by clicking the "withdraw" option.                              |           | Candidate   | Applicable to cases in<br>which the candidate's<br>availability has changed.              |
| 2 | UVP                         | Send notification          | Send notification of online volunteer withdrawal to host entity.                         |           | System      |                                                                                           |
|   | Early end of assignment     |                            |                                                                                          |           |             |                                                                                           |
| 1 | HE                          | Inform online<br>volunteer | Inform online volunteer of early end of assignment<br>– date and reason.                 |           |             | Applicable to cases in with<br>low volunteer<br>performance or change of<br>availability. |
| 2 | Online Volunteer            | Inform host entity         | Inform host entity of early end of assignment – date and reason.                         |           | Volunteer   | Applicable to cases in<br>which candidate's<br>availability has changed.                  |
| 3 | HE                          | Provide feedback           | Indicate "volunteer has not worked" in feedback form and provide feedback as applicable. |           |             |                                                                                           |
| ţ | Online Volunteer            | Provide feedback           | Indicate "I have not worked" in the feedback form and provide feedback as applicable.    |           | Volunteer   |                                                                                           |
|   | End of assignment           |                            |                                                                                          |           | ·           |                                                                                           |

| # | Responsible party or person | Process step         | Description                                                                                                    | Documents | System role | Comments                                                          |
|---|-----------------------------|----------------------|----------------------------------------------------------------------------------------------------|-----------|-------------|-------------------------------------------------------------------|
| 1 | HE                          | Provide feedback     | Complete the feedback form based on online volunteer performance during collaboration.                                                                                                    |           |             | Task available for one month.                                     |
| 2 | Online Volunteer            | Provide feedback     | Complete feedback form based on collaboration.                                                                                                    |           | Volunteer   |                                                                   |
| 3 | UVP                         | Generate certificate | After feedback was provided system generates<br>certificate of appreciation in three languages.<br>Send notification to online volunteer regarding<br>certificate of appreciation ready for download. |           | System      |                                                                   |
| 4 | Online Volunteer            | Get certificate      | View and download certificate (optional)                                                                                                    |           | Volunteer   | Certificates can be found<br>under 'Documents -><br>Assignments'. |
| 5 | RBM                         | Monitor satisfaction | Review feedback submitted by host entity and online volunteer via BI report, follow up as appropriate.                                                                                                |           |             |                                                                   |
|   |                             |                      |                                                                                                    |           |             |                                                                   |

## Abbreviations

UVP – Unified Volunteering Platform OVS – Online Volunteering Site HE- Host Entity